#### Introduction to C++: Part 3

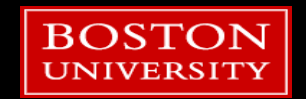

## Tutorial Outline: Part 3

- **Defining Classes**
- **Class inheritance**
- **Public, private, and protected access**
- **Virtual functions**

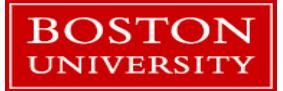

## A first C++ class

- Open project **Basic\_Rectangle**.
- We'll add our own custom class to this project.
- A C++ class consists of 2 files: a header file (.h) and a source file (.cpp)
- **The header file contains the definitions for the types and names of members, methods, and** how the class relates to other classes (if it does).
- **The source file contains the code that implements the functionality of the class**
- Sometimes there is a header file for a class but no source file.

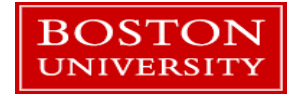

![](_page_2_Picture_8.jpeg)

![](_page_3_Picture_0.jpeg)

![](_page_3_Picture_38.jpeg)

eclip:

- An IDE is very useful for setting up code that follows patterns and configuring the build system to compile them.
- **This saves time and effort for the programmer.**

![](_page_3_Picture_4.jpeg)

■ Right-click on the Basic\_Rectangle project and choose *New* → Class

- **Give it the name** *Rectangle* and click the Finish button.
- Open the new files *Rectangle.h* and *Rectangle.cpp*

**BOSTON UNIVERSIT** 

![](_page_4_Picture_34.jpeg)

![](_page_5_Figure_0.jpeg)

![](_page_5_Picture_1.jpeg)

## Default declared methods

- Rectangle();
	- A *constructor*. Called when an object of this class is created.
- $\blacksquare$   $\sim$  Rectangle();
	- A *destructor*. Called when an object of this class is removed from memory, i.e. destroyed.
	- Ignore the *virtual* keyword for now.

```
1 / ** Rectangle.h
  車
     Created on: Sep 9, 2019
  寒.
         Author: bgregor
  寒
 * /
#ifndef RECTANGLE H
#define RECTANGLE H
class Rectangle {
public:
     Rectangle();
     virtual ~Rectangle();
\mathbf{F}#endif /* RECTANGLE_H_ */
```
![](_page_6_Picture_7.jpeg)

![](_page_7_Figure_0.jpeg)

![](_page_7_Picture_1.jpeg)

## Let's add some functionality

- A Rectangle class should store a length and a width.
- To make it useful, let's have it supply an Area() method to compute its own area.
- Edit the header file to look like the code to the right.

```
class Rectangle {
public:
    Rectangle();
    virtual \simRectangle();
    float m length ;
    float m width;
    float Area();
    float ScaledArea(const float scale);
₿;
```
![](_page_8_Picture_5.jpeg)

## Encapsulation

■ Bundling the data and area calculation for a rectangle into a single class is an example of the concept of *encapsulation.*

![](_page_9_Picture_2.jpeg)

#### The code for the two methods is needed

■ Right-click in the Rectangle.h window and choose Source->Implement Methods

![](_page_10_Picture_22.jpeg)

![](_page_10_Picture_3.jpeg)

**E** Click *Select All* then click OK.

![](_page_11_Picture_1.jpeg)

![](_page_11_Picture_2.jpeg)

## Fill in the methods

- Step 1: add some comments.
- Step 2: add some code.

```
float Rectangle::Area() {
    return m length * m width;
```
float Rectangle::ScaledArea(const float scale) { // Calculate the area and multiply it // by the scale argument. Return it.

- **Member variables can be accessed as though they were passed to the method.**
- Methods can also call each other.
- Fill in the Area() method and then **write your own** ScaledArea(). Don't forget to compile!

![](_page_12_Picture_8.jpeg)

## Using the new class

- Open *Basic\_Rectangle.cpp*
- Add an include statement for the new Rectangle.h
- Create a Rectangle object and call its methods.

■ We'll do this together...

![](_page_13_Picture_5.jpeg)

## Special methods

■ There are several methods that deal with creating and destroying objects.

#### **These include:**

- *Constructors* called when an object is created. Can have many defined per class.
- *Destructor* one per class, called when an object is destroyed
- *Copy* called when an object is created by copying an existing object
- *Move* a feature of C++11 that is used in certain circumstances to avoid copies.

![](_page_14_Picture_7.jpeg)

## Construction and Destruction

- The *constructor* is called when an object is created.
- **This is used to initialize an object:** 
	- Load values into member variables
	- **Open files**
	- **Connect to hardware, databases,** networks, etc.
- The *destructor* is called when an object goes *out of scope*.
- **Example:**

```
void function() {
       ClassOne c1 ;
}
```
 Object c1 is created when the program reaches the first line of the function, and destroyed when the program leaves the function.

![](_page_15_Picture_10.jpeg)

## When an object is instantiated... *#include* "Rectangle.h"

- The rT object is created in memory.
- When it is created its *constructor* is called to do any necessary initialization.
- **The constructor can take any number of** arguments like any other function but it *cannot* return any values.
- What if there are multiple constructors?
	- The compiler follows standard function overload rules. Note the constructor

```
int main(int argc, char** argv) {
    Rectangle rT ;
    rT.m width = 1.0;
    return 0;<u>Rectangle::Rectangle()</u></u>
```
has no return type!

![](_page_16_Picture_8.jpeg)

## A second constructor

![](_page_17_Figure_1.jpeg)

- **Adding a second constructor is similar to overloading a** function.
- Here the modern C++11 style is used to set the member values – this is called a *member initialization list*

![](_page_17_Picture_4.jpeg)

## Member Initialization Lists

![](_page_18_Figure_1.jpeg)

![](_page_18_Picture_2.jpeg)

## And now use both constructors

- Both constructors are now used. The new constructor initializes the values when the object is created.
- Constructors are used to:
	- **Initialize members**
	- Open files
	- Connect to databases
	- $\blacksquare$  Etc.

```
#include <iostream>
using namespace std;
#include "Rectangle.h"
int main(int argc, char** argv)
{
    Rectangle rT ;
    rT.m_width = 1.0 ;
    rT.m_length = 2.0 ;
    cout << rT.Area() << endl ;
    Rectangle rT_2(2.0,2.0) ;
    cout << rT_2.Area() << endl ;
    return 0;
}
```
![](_page_19_Picture_8.jpeg)

## Default values

- C++11 added the ability to define default values in headers in an intuitive way.
- **Pre-C++11 default values would have been** coded into constructors.
- If members with default values get their value set in constructor than the default value is ignored.
	- **i.e. no "double setting" of the value.**

```
class Rectangle {
public:
    Rectangle();
    Rectangle(const float width,
              const float length) ;
```

```
Rectangle(const Rectangle& orig);
virtual ~Rectangle();
```

```
float m_length = 0.0 ;
float m_width = 0.0 ;
```

```
float Area() ;
float ScaledArea(const float scale);
```

```
private:
```
};

![](_page_20_Picture_11.jpeg)

#### Default constructors and destructors

- **The two methods created by Eclipse automatically** are explicit versions of the **default** C++ constructors and destructors.
- Every class has them if you don't define them then empty ones that do nothing will be created for you by the compiler.
	- **If you really don't want the default constructor you can** delete it with the *delete* keyword.
	- Also in the header file you can use the *default* keyword if you like to be clear that you are using the default.

![](_page_21_Picture_5.jpeg)

![](_page_21_Picture_6.jpeg)

#### Custom constructors and destructors

- **You must define your own constructor when you want to initialize an** object with arguments.
- A custom destructor is **always** needed when internal members in the class need special handling.
	- **Examples: manually allocated memory, open files, hardware drivers, database or** network connections, custom data structures, etc.

![](_page_22_Picture_4.jpeg)

### **Destructors**

- **Destructors are called when an object is** destroyed.
- **Destructors have no return type.**
- There is only **one** destructor allowed per class.
- **Objects are destroyed when they go out** of *scope*.
- **Destructors are never called explicitly by** the programmer. Calls to destructors are inserted automatically by the compiler.

This class just has 2 floats as members which are automatically removed from memory by the compiler.

![](_page_23_Figure_7.jpeg)

![](_page_23_Picture_8.jpeg)

#### **Destructors**

#### **Example:**

```
class Example {
 public:
       Example() = delete ;
       Example(int count) ;
       virtual ~Example() ;
       // A pointer to some memory
       // that will be allocated.
       float *values = nullptr ;
};
                                          }
```

```
Example::Example(int count) {
       // Allocate memory to store "count"
       // floats.
       values = new float[count];
Example::~Example() {
       // The destructor must free this
       // memory. Only do so if values is not
       // null.
       if (values) {
               delete[] values ;
       }
}
```
![](_page_24_Picture_4.jpeg)

## Scope

- Scope is the region where a variable is valid.
- **Constructors are called when an object is created.**
- **Destructors are only ever called implicitly.**

```
int main() { // Start of a code block
       // in main function scope
       float x ; // No constructors for built-in types
       ClassOne c1 ; // c1 constructor ClassOne() is called.
       if (1){ // Start of an inner code block
             // scope of c2 is this inner code block
               ClassOne c2 ; //c2 constructor ClassOne() is called.
           } // c2 destructor ~ClassOne() is called.
       ClassOne c3 ; // c3 constructor ClassOne() is called.
   } // leaving program, call destructors for c3 and c1 ~ClassOne()
    // variable x: no destructor for built-in type
```
![](_page_25_Picture_5.jpeg)

## Copy, Assignment, and Move Constructors

- The compiler will automatically create constructors to deal with copying, assignment, and moving. NetBeans filled in an empty default copy constructor for us.
- How do you know if you need to write one?
	- **When the code won't compile and the error message says you need one!**
	- OR unexpected things happen when running.
- You may require custom code when...
	- **dealing with open files inside an object**
	- The class manually allocated memory
	- Hardware resources (a serial port) opened inside an object
	- $\blacksquare$  Etc.

```
Rectangle rT_1(1.0,2.0) ;
// Now use the copy constructor
Rectangle rT_2(rT_1) ;
// Do an assignment, with the
// default assignment operator
rT_2 = rT_1 ;
```
![](_page_26_Picture_11.jpeg)

#### Templates and classes

- Classes can also be created via templates in C++
- **Templates can be used for type definitions with:** 
	- **Entire class definitions**
	- Members of the class
	- Methods of the class
- **Templates can be used with class inheritance as well.**
- **This topic is way beyond the scope of this tutorial!**

![](_page_27_Picture_8.jpeg)

## Tutorial Outline: Part 3

- **Defining Classes**
- **Class inheritance**
- **Public, private, and protected access**
- **Virtual functions**

![](_page_28_Picture_5.jpeg)

#### **Inheritance**

- $\blacksquare$  Inheritance is the ability to form a hierarchy of classes where they share common members and methods.
	- Helps with: code re-use, consistent programming, program organization
- This is a powerful concept!

![](_page_29_Figure_4.jpeg)

![](_page_29_Picture_5.jpeg)

## Inheritance

- **The class being derived from is referred** to as the **base**, **parent**, or **super** class.
- **The class being derived is the derived, child**, or **sub** class.
- **For consistency, we'll use superclass** and subclass in this tutorial. A base class is the one at the top of the hierarchy.

![](_page_30_Figure_4.jpeg)

![](_page_30_Picture_5.jpeg)

## Inheritance in Action

![](_page_31_Figure_1.jpeg)

- Streams in C++ are series of characters – the C+ I/O system is based on this concept.
- **cout** is an object of the class *ostream*. It is a write-only series of characters that prints to the terminal.
- $\blacksquare$  There are two subclasses of ostream:
	- *ofstream* write characters to a file
	- *ostringstream* write characters to a string

Writing to the terminal is straightforward:

cout << some\_variable ;

 How might an object of class *ofstream* or *ostringstream* be used if we want to write characters to a file or to a string?

![](_page_31_Picture_10.jpeg)

#### **Output Stream** Inheritance in Action ofstream ios base ios ostream ostringstream

- For *ofstream* and *ofstringstream* the << operator is inherited from *ostream* and behaves the same way for each from the programmer's point of view.
- The *ofstream class* adds a constructor to open a file and a close() method.
- *ofstringstream* adds a method to retrieve the underlying string, str()
- If you wanted a class to write to something else, like a USB port…
	- **Maybe look into inheriting from ostream!** 
		- Or *its* underlying class, *basic\_ostream* which handles types other than characters…

![](_page_32_Picture_7.jpeg)

#### Inheritance in Action

![](_page_33_Figure_1.jpeg)

```
#include <iostream> // cout
#include <fstream> // ofstream
#include <sstream> // ostringstream
using namespace std ;
void some_func(string msg) {
       cout << msg ; // to the terminal
       // The constructor opens a file for writing
       ofstream my_file("filename.txt") ;
       // Write to the file.
       my_file << msg ;
       // close the file.
       my_file.close() ;
       ostringstream oss ;
       // Write to the stringstream
       oss << msg ;
       // Get the string from stringstream
       cout << oss.str() ;
}
```
## Tutorial Outline: Part 3

- **Defining Classes**
- **Class inheritance**
- **Public, private, and protected access**
- **Virtual functions**

![](_page_34_Picture_5.jpeg)

## Public, protected, private

"There are only two things wrong with C++: The initial concept and the implementation."

– Bertrand Meyer (inventor of the Eiffel OOP language)

**{**

- Public and private were added by NetBeans to the Rectangle class.
- These are used to control access to parts of the class with inheritance.

```
class Rectangle
    public:
        Rectangle();
        Rectangle(float width, float length) ;
        virtual ~Rectangle();
        float m_width ;
        float m_length ;
        float Area() ;
    protected:
    private:
};
```
![](_page_35_Picture_6.jpeg)

#### C++ Access Control and Inheritance

![](_page_36_Picture_144.jpeg)

![](_page_36_Figure_2.jpeg)

## **Inheritance**

- class A public protected private class B : public A public protected private public A protected A class C : public B public A protected A public protected public B protected B private
- With inheritance subclasses have access to private and protected members and methods all the way back to the base class.
- Each subclass can still define its own public, protected, and private members and methods along the way.

![](_page_37_Picture_4.jpeg)

## Single vs Multiple Inheritance

- C++ supports creating relationships where a subclass inherits data members and methods from a single superclass: single inheritance
- C++ also support inheriting from multiple classes simultaneously: Multiple inheritance
- **This tutorial will only cover single inheritance.**
- Generally speaking...
	- Multiple inheritance requires a **large** amount of design effort
	- It's an easy way to end up with overly complex, fragile code
	- Java and C# (both came after C++) exclude multiple inheritance *on purpose* to avoid problems with it.

![](_page_38_Figure_8.jpeg)

**With multiple inheritance a hierarchy like** this is possible to create…this is nicknamed the **Deadly Diamond of Death.**

![](_page_38_Picture_10.jpeg)

## C++ Inheritance Syntax

**Inheritance syntax pattern:** 

**class** SubclassName : **public** SuperclassName

- **Here the** *public* keyword is used.
	- **Methods implemented in class Sub can access any public or** protected members and methods in Super but cannot access anything that is private.
- Other inheritance types are *protected* and *private.*

![](_page_39_Picture_6.jpeg)

![](_page_39_Picture_7.jpeg)

## **Square**

- Let's make a subclass of Rectangle called Square.
- Open the NetBeans project *Shapes*
- This has the Rectangle class from Part 2 implemented.
- Add a class named *Square.*
- **Make it inherit from Rectangle.**

![](_page_40_Picture_6.jpeg)

![](_page_41_Figure_0.jpeg)

![](_page_41_Figure_1.jpeg)

**Note that subclasses are free to add any number** of new methods or members, they are not limited to those in the superclass.

**Class Square inherits from class Rectangle** 

![](_page_41_Picture_4.jpeg)

## A new Square constructor is needed.

- A square is, of course, just a rectangle with equal length and width.
- The area can be calculated the same way as a rectangle.
- Our Square class therefore needs just one value to initialize it and it can re-use the Rectangle.Area() method for its area.
- Go ahead and try it:
	- Add an argument to the default constructor in Square.h
	- Update the constructor in Square.cpp to do...?
	- **Remember Square can access the public members and methods in its superclass**

![](_page_42_Picture_8.jpeg)

![](_page_42_Picture_9.jpeg)

## Solution 1

#ifndef SOUARE H #define SQUARE\_H

#include "Rectangle.h"

```
class Square : public Rectangle
```

```
public:
```

```
Square(float width);
virtual ~Square();
```

```
protected:
```

```
private:
```
**};**

**{**

#endif // SQUARE\_H

```
#include "Square.h"
Square::Square(float length):
m_width (length), m_length(length)
{
}
```
- Square can access the public members in its superclass.
- Its constructor can then just assign the length of the side to the Rectangle m\_width and m\_length.
- This is unsatisfying while there is nothing *wrong* with this it's not the OOP way to do things.
- Why re-code the perfectly good constructor in Rectangle?

![](_page_43_Picture_15.jpeg)

## The delegating constructor

- C++11 added a new constructor type called the delegating constructor.
- Using member initialization lists you can call one constructor from another.
- Even better: with member initialization lists C++ can call superclass constructors!

Reference: https://msdn.microsoft.com/en-us/library/dn387583.aspx

```
Square::Square(float length) :
       Rectangle(length, length)
class class_c {
public:
    int max;
    int min;
    int middle;
    class c(int my max) {
        max = my max > 0 ? my max : 10;
    }
    class c(int my max, int my min) : class c(my max) {
        min = my_min > 0 && my_min < max ? my_min : 1;
    }
    class_c(int my_max, int my_min, int my_middle) :
               class c (my max, my min) {
        middle = my_middle < max &&&&\nmy middle > min ? my middle : 5;
}
};
```
// other code could go here.

{

}

![](_page_44_Picture_7.jpeg)

## Solution 2

#ifndef SOUARE H #define SQUARE\_H

```
#include "Rectangle.h"
```

```
class Square : public Rectangle
```

```
public:
```

```
Square(float width);
virtual ~Square();
```

```
protected:
```

```
private:
```
**};**

**{**

#endif // SQUARE\_H

```
#include "Square.h"
Square::Square(float length) :
    Rectangle(length, length) {}
```
- Square can directly call its superclass constructor and let the Rectangle constructor make the assignment to m\_width and m length.
- This saves typing, time, and **reduces the chance of adding bugs to your code**.
	- The more complex your code, the more compelling this statement is.
- Code re-use is one of the prime reasons to use OOP.

![](_page_45_Picture_15.jpeg)

# Trying it out in main()

**• What happens behind the scenes** when this is compiled….

![](_page_46_Figure_2.jpeg)

```
#include <iostream>
using namespace std;
#include "Square.h"
int main()
{
    Square sQ(4) ;
    // Uses the Rectangle Area() method!
    cout << sQ.Area() << endl ;
    return 0;
}
```
![](_page_46_Picture_4.jpeg)

## More on Destructors

- **When a subclass object is** removed from memory, its destructor is called as it is for any object.
- **Its superclass destructor is than** *also* called .
- **Each subclass should only clean** up its own problems and let superclasses clean up theirs.

![](_page_47_Picture_4.jpeg)

![](_page_47_Picture_5.jpeg)